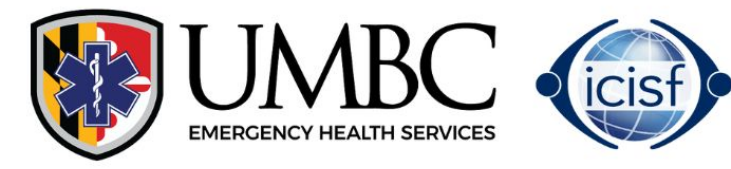

# **CCISM Certification / Recertification Registration Process**

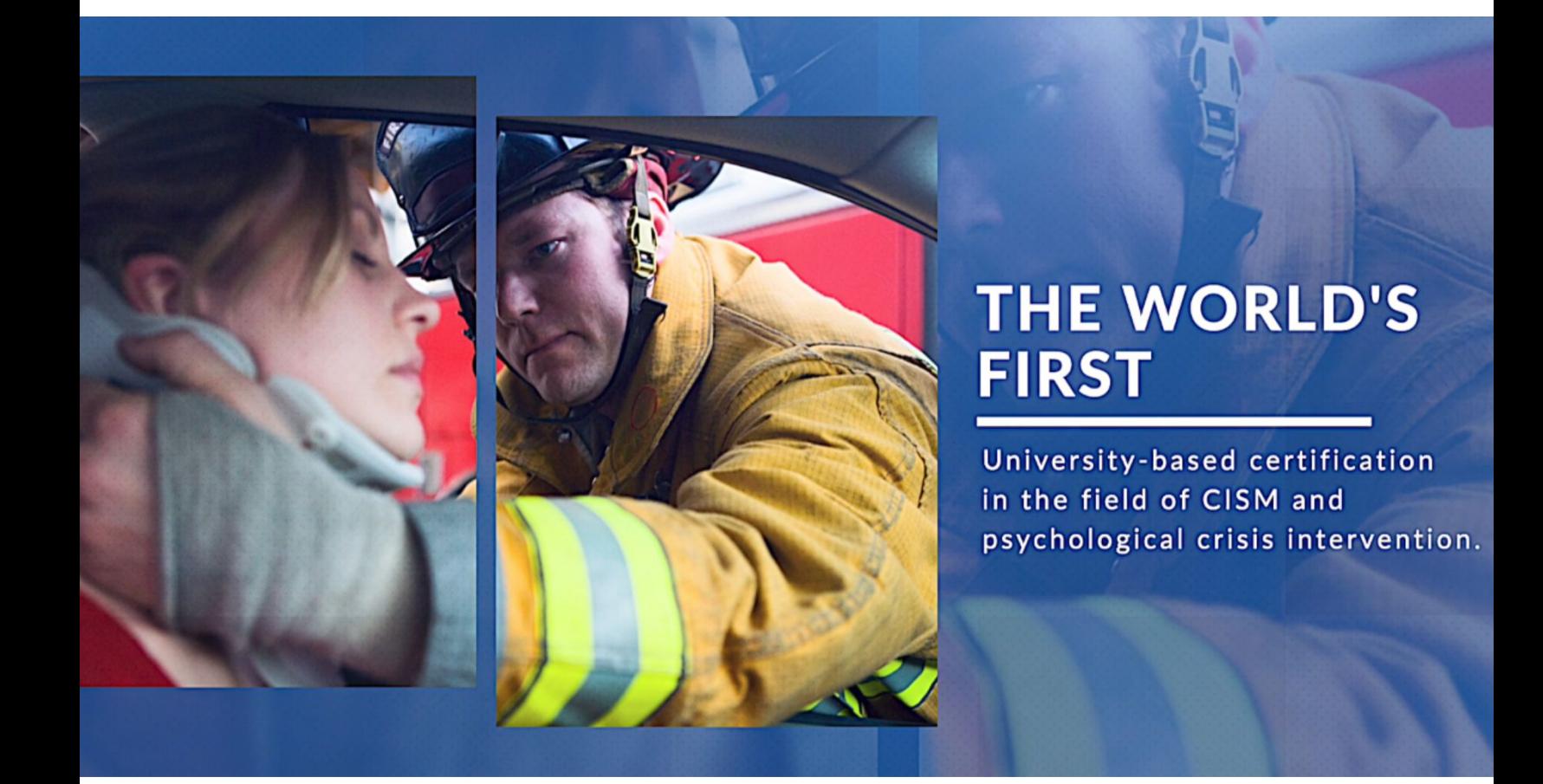

# **Visit www.cismcertifications.org**

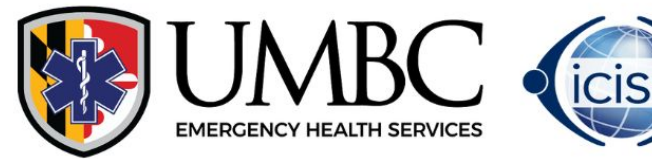

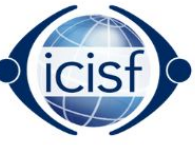

# **REGISTERING FOR THE CCISM EXAM**

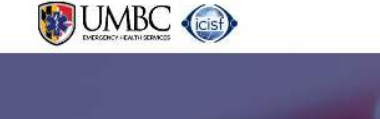

The CCISM Exam Prerequisites Recertification FAQs About CISM

**Certification of Knowledge in Critical** Incident Štress **Management (CCISM)** 

Click on "**Take the CCISM Exam**"

Once there, click on the "**Register Today!**" button to register for the CCISM Exam. This will bring you to the registration page.

#### **The Exam**

Standardization of training is one step in the maturation of a growing field. Training has been provided in CISM, and numerous derivations, by various organizations throughout the world.

Another step toward the maturation of a growing field is the development of some form of verification of relevant knowledge acquisition. The term "certification" refers to the confirmation and attentation of certain characteristics, attributes, or knowledge possessed by an individual based upon some form of external review or analysis. The<br>Certification in CISM represents an external review institution that in part gave rise to the CISM formulation.

The Certification in CISM is more than confirmation of mere attendance at a training class. The Certification in CISM is a confirmation that an individual has demonstrated a<br>basic understanding of the nature and principles certification of clinical or applied competency.

The Certification in CISM as defined herein is not only a recognition of current knowledge, but is an effort to promote an industry standard through the retrieval, acquisition, and proliferation of a fundamental corpus of knowledge pertaining to CISM.

The CCISM Examination consists of 150 true -false and multiple choice questions randomly selected for each individual administration from a large test item pool. The recommended in the state of the material distribution of the state of the examinations offered by the American Red Cross, the American Heart Association university of the state of the state of the state of the state of the knowledge, as opposed to memorization, the "open book" format is deemed acceptable.

The CCISM Certification of Knowledge is valid for 5 years from the date of successfully passing the CCISM Examination.

#### **CCISM Exam Fee**

This includes the initial test fee as well as two additional retakes. Upon registration, you will be prompted to pay with a credit This includes the initial test ree as well as two additional retakes. Upon registration, you will be prompted to pay with a credit<br>card. If you are registering 10 or more individuals for the exam and would like to pay by c

(Registration Opening July 6, 2023)

### **VISIT [WWW.CISMCERTIFICATIONS.ORG](http://www.cismcertifications.org)**

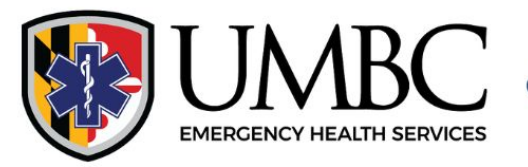

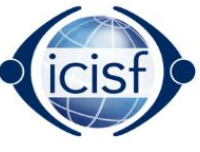

The

To register, on the right-hand side, fill out your email and first/last name.

If you don't have an account already in the system, it will prompt you to fill out your personal information and create an account.

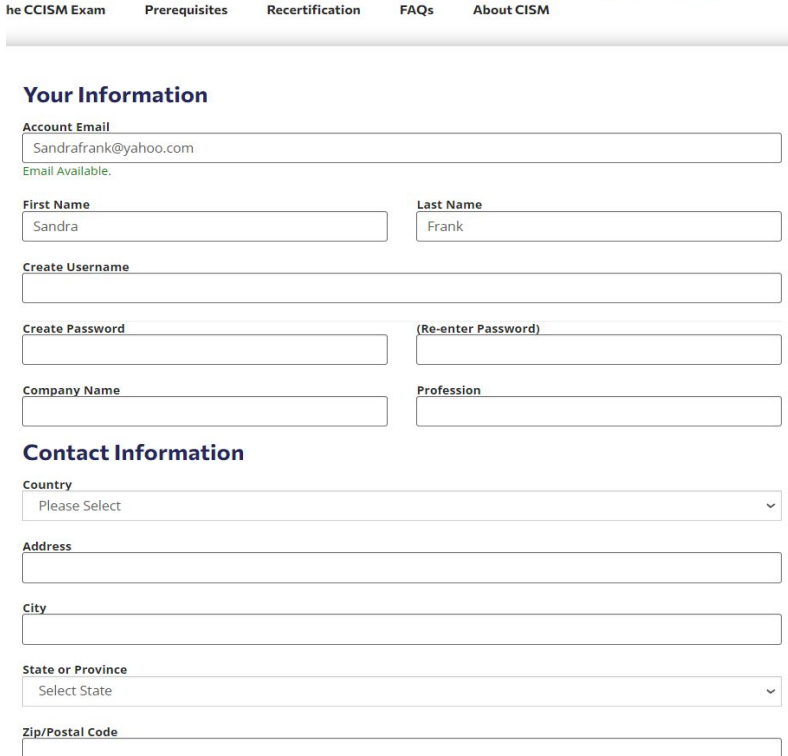

UMBC (Cist)

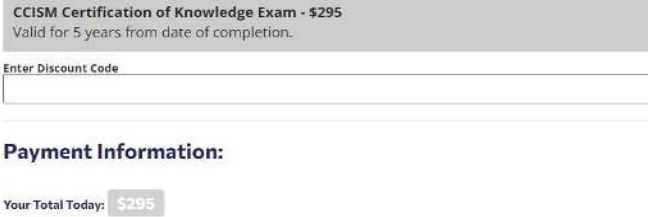

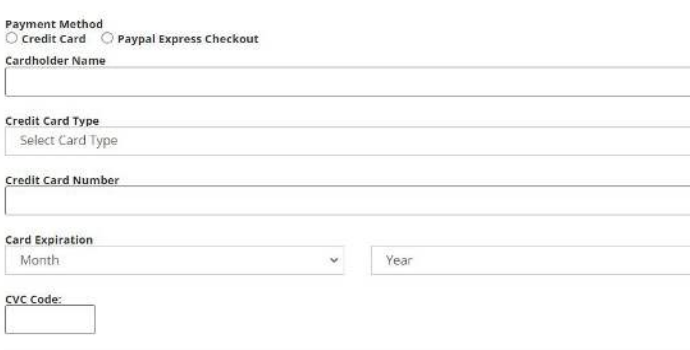

Or salart from drom

**Referred By** rant mamhar

On the left hand side, provide your credit card payment details through our secure payment portal.

## **VISIT [WWW.CISMCERTIFICATIONS.ORG](http://www.cismcertifications.org)**

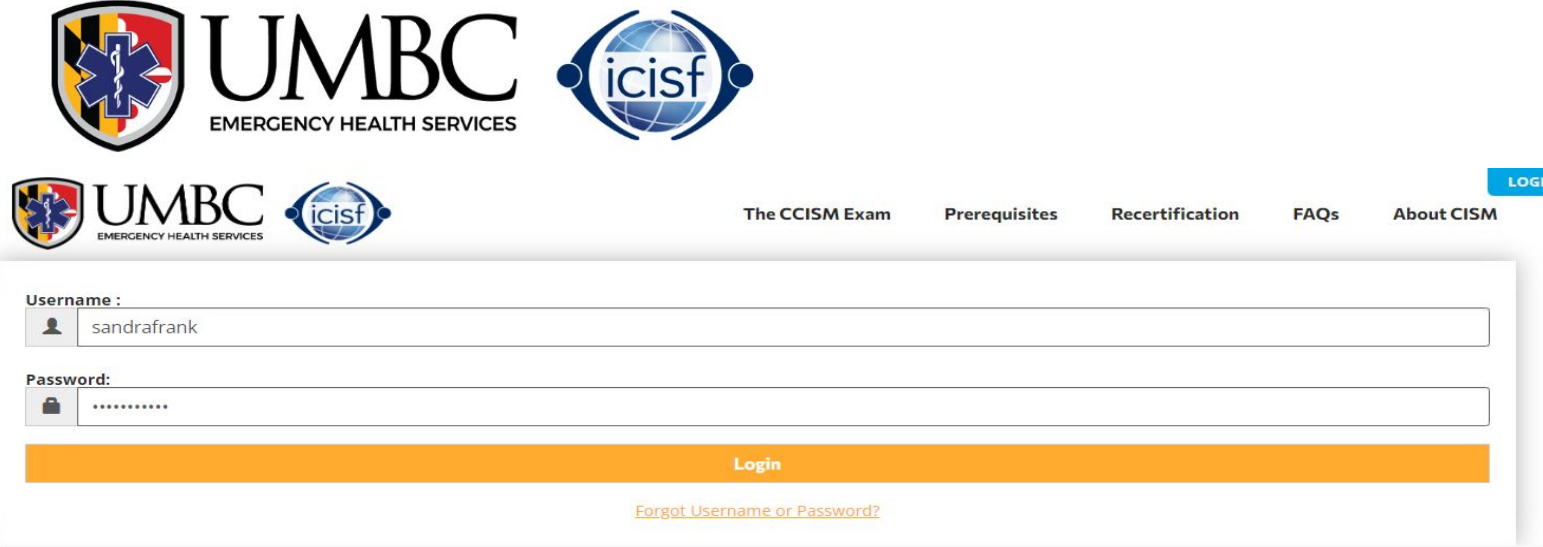

If you enter your email above and you have an account within our system, it will prompt you to login. If you've forgotten your username/password, please click on "**Forgot Username/Password**"

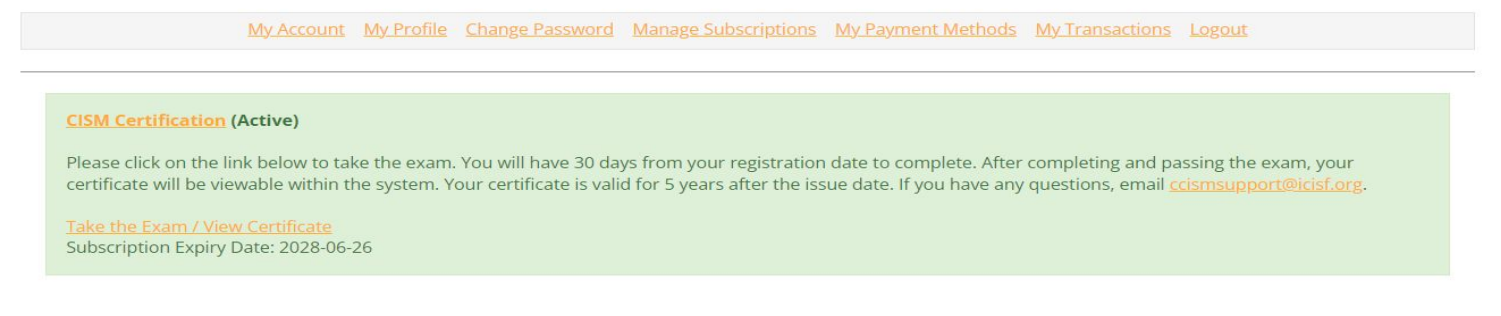

Once logged in, you will be directed to your dashboard where you can click on "**Take the Exam**" to take the CCISM Certification of Knowledge Exam.

**Please Note:** You may have to login a 2nd time on the exam platform, so remember your password.

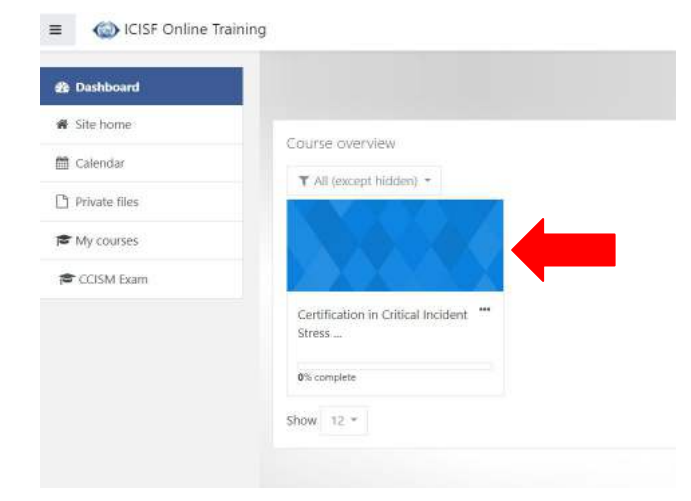

Once within the exam, click on "**Certification in Critical Incident Stress Management**" and go through the Introduction and test prep requirements prior to beginning the exam.

### **VISIT [WWW.CISMCERTIFICATIONS.ORG](http://www.cismcertifications.org)**

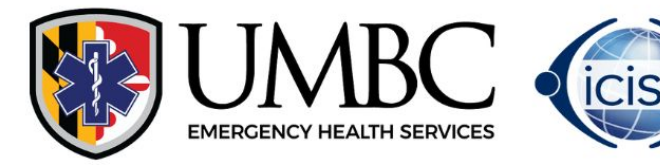

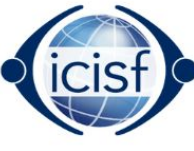

### Certification

W Certification in Critical Incident Stress Management

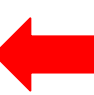

#### Once the exam has been completed, and passed with a 65% or higher, you can then print out your certificate by clicking "**Certification in Critical Incident Stress Management**" at the bottom of the page.

Certification in Critical Incident Stress Management

Congratulations you have completed the CISM Certification Exam. If you have a achieved a passing score you will be able to print your Certificate of Knowledge.

Your certification will be valid for 5 years. You must take the re-certification exam in order to maintain your certification after 5 years.

View certificate

Click on "**View Certificate**" to download your certificate

# **ALREADY TAKEN THE CCISM EXAM**

For individuals that received their CCISM Certificate in the previous platform, you will login to your account by clicking the "**Login**" button above.

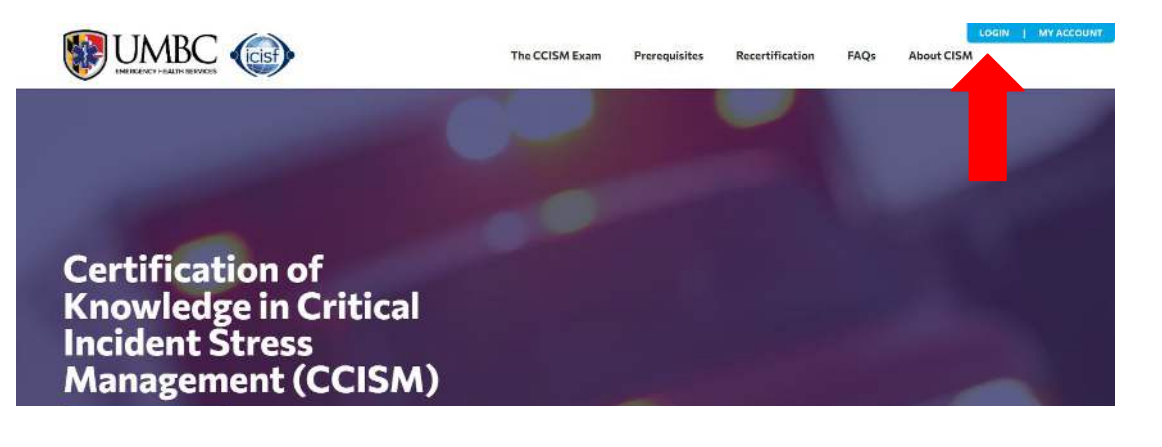

**VISIT [WWW.CISMCERTIFICATIONS.ORG](http://www.cismcertifications.org)**

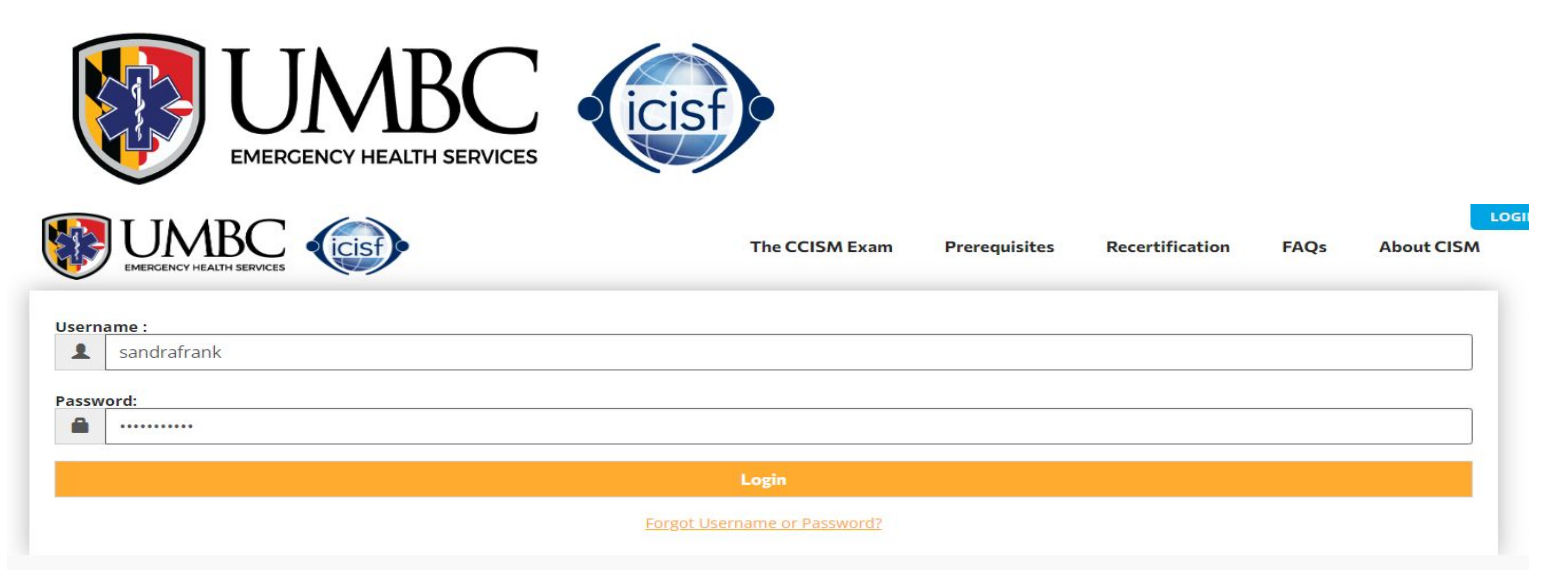

#### If you've forgotten your username/password, please click on "**Forgot Username/Password**"

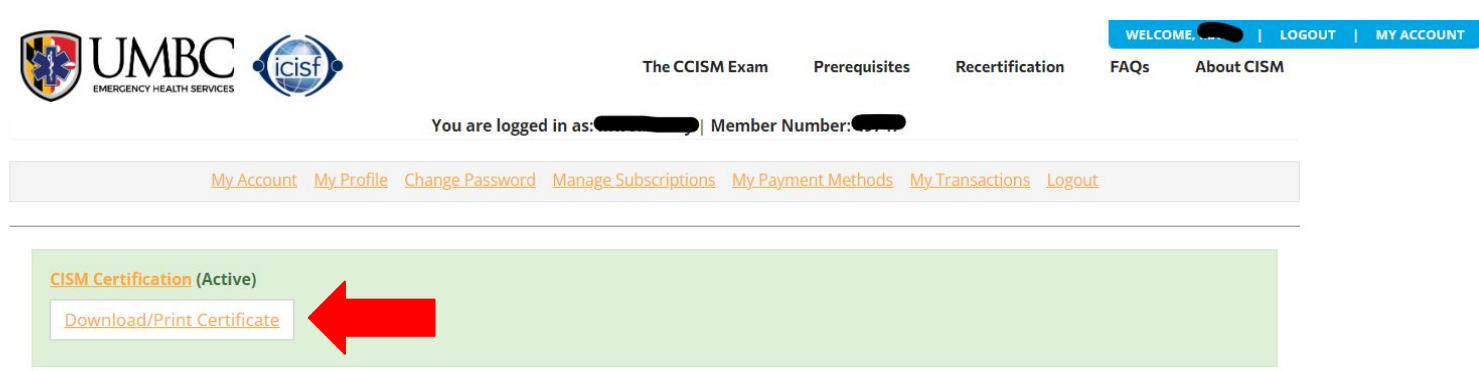

On your dashboard (**My Account**), by selecting **Download/Print Certificate** you will receive a popup which will allow you to view, download and print your certificate.

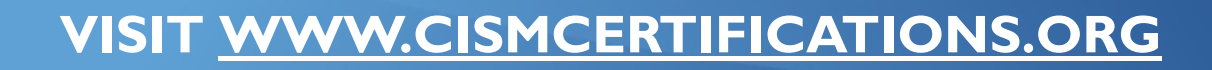

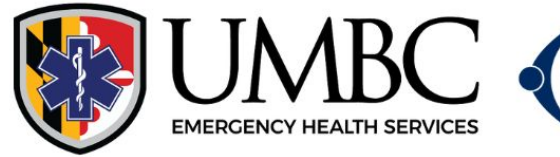

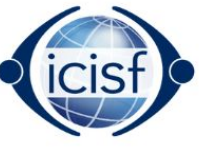

# **REGISTERING FOR THE CCISM RECERTIFICATION EXAM**

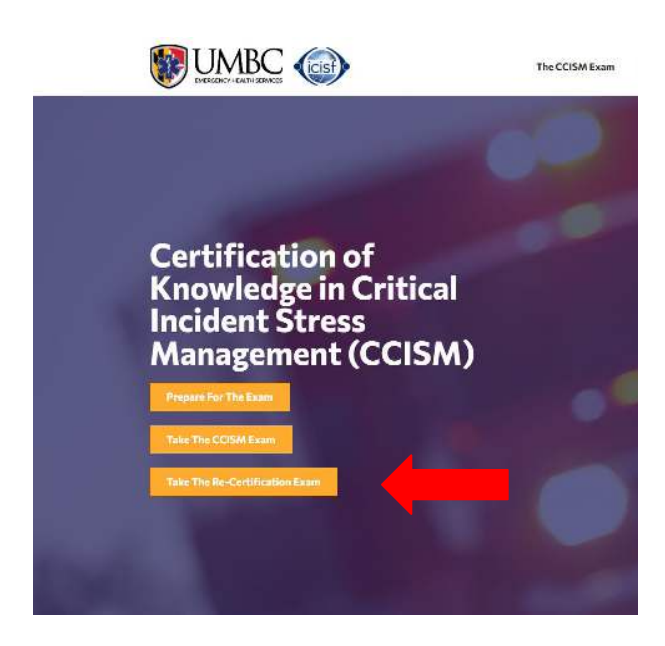

For individuals whose certification has expired and are looking to take the recertification exam, you can select the link on the homepage titled "**Take the Re-certification Exam**".

Then click on the CCISM Recertification "**Registration**" button.

**CCISM Recertification Exam Fee** 

\$99.00

**Registration Opening July 6, 2023** 

**VISIT [WWW.CISMCERTIFICATIONS.ORG](http://www.cismcertifications.org)**

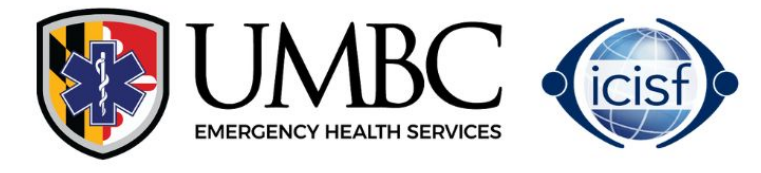

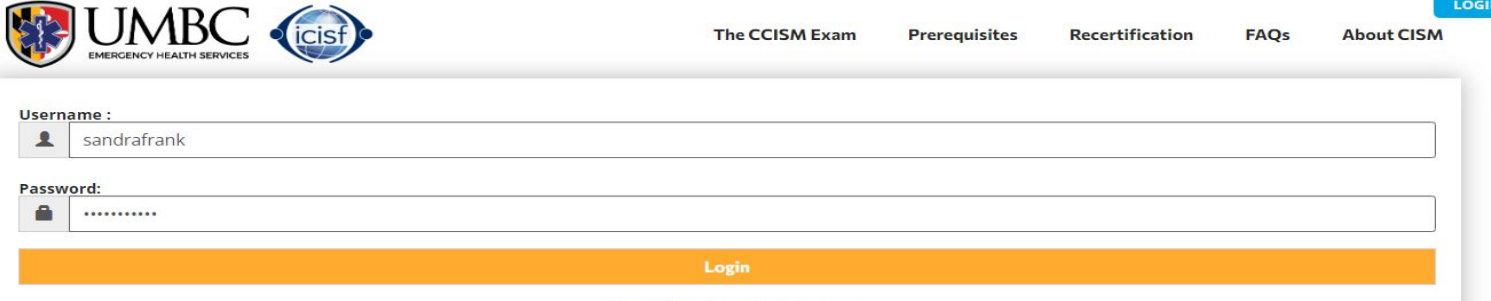

Forgot Username or Password?

#### Login with your username/password. If you've forgotten your username/password, please click on "**Forgot Username/Password**"

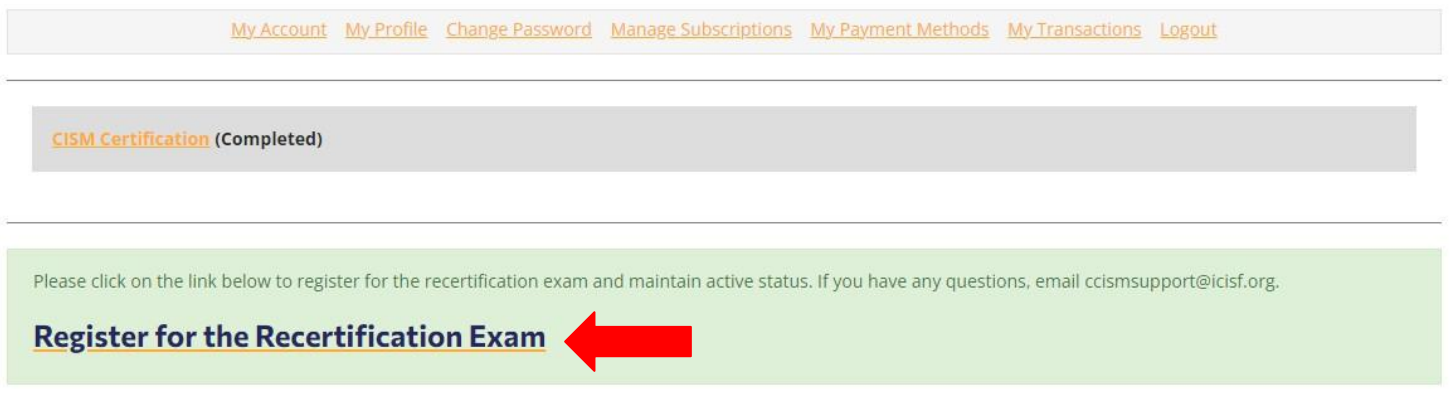

### Once logged in, click on "**Register for the Recertification Exam**"

#### **Subscription Plans**

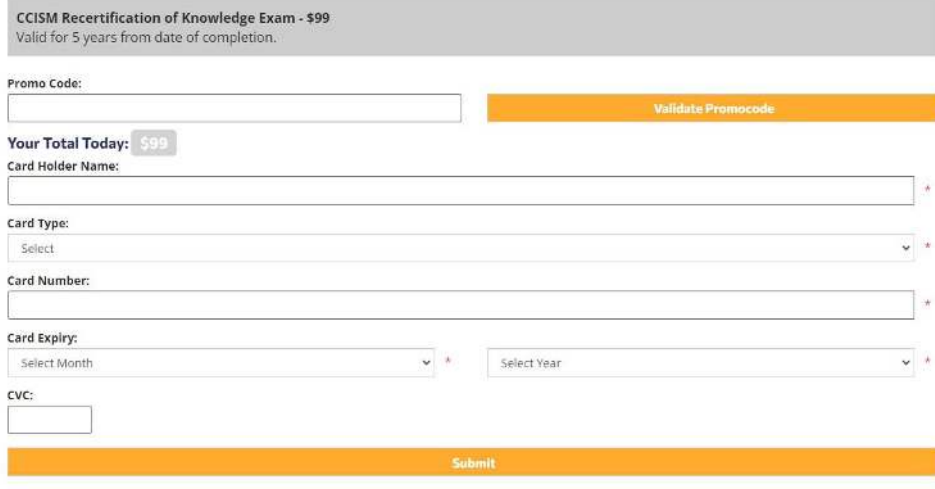

Enter your credit card information and provide payment for the Recertification Exam.

## **VISIT [WWW.CISMCERTIFICATIONS.ORG](http://www.cismcertifications.org)**

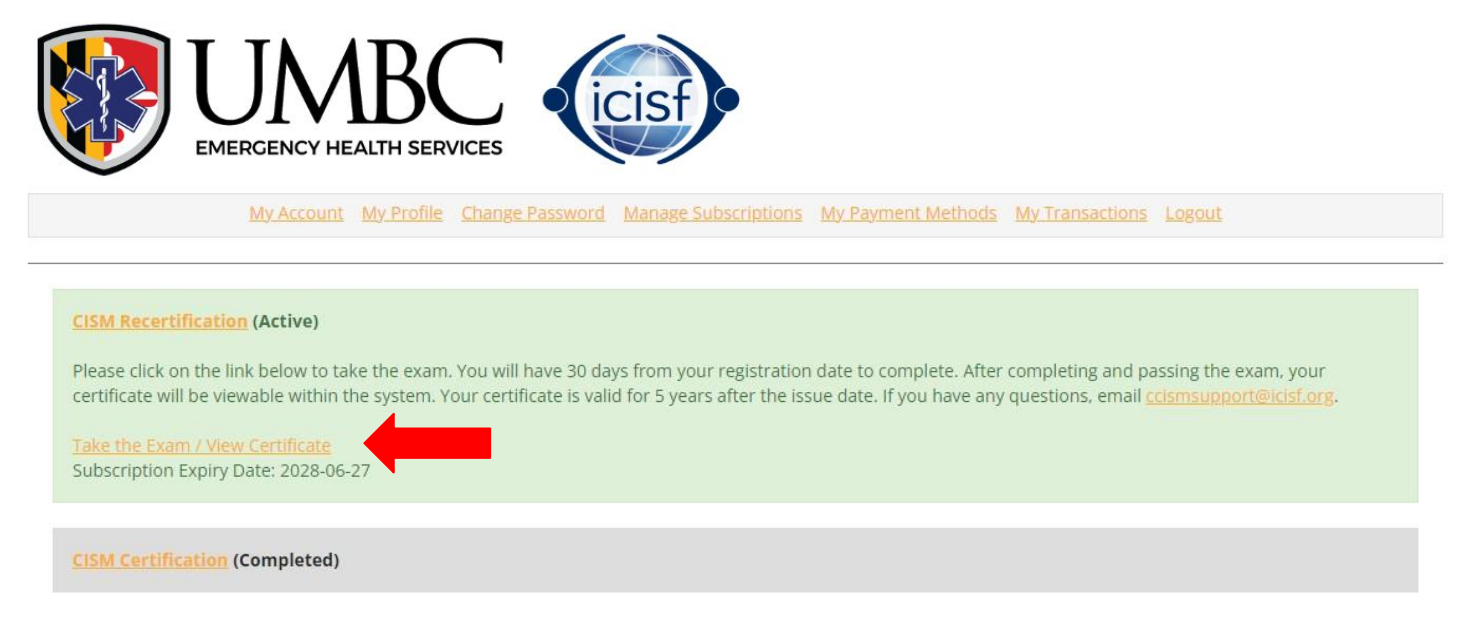

Once logged in, you will be directed to your dashboard where you can click on "**Take the Exam**" to take the CCISM Certification of Knowledge Exam.

**Please Note**: You may have to login a 2nd time on the exam platform, so remember your password.

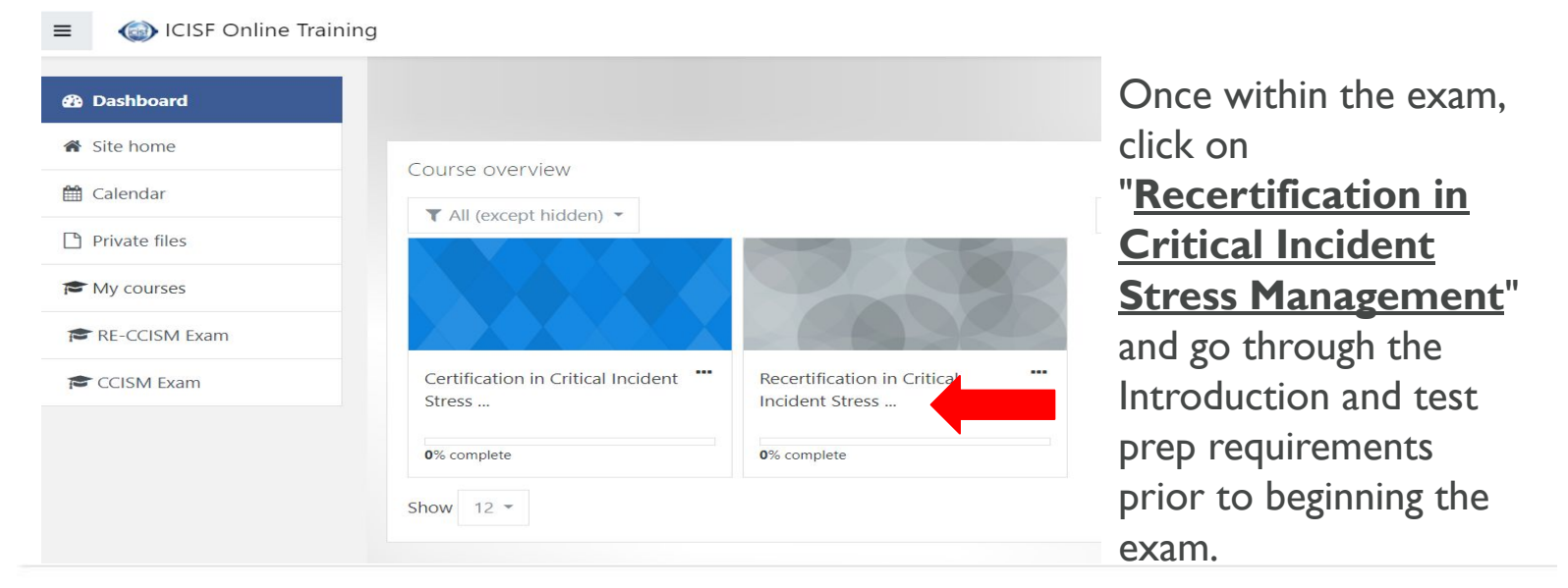

#### Certification

W Certification in Critical Incident Stress Management

**ICISF.org** 

Once the exam has been completed, and passed with a 65% or higher, you can then print out your certificate by clicking "**Certification in Critical Incident Stress Management**" at the bottom of the page.

## **VISIT [WWW.CISMCERTIFICATIONS.ORG](http://www.cismcertifications.org)**

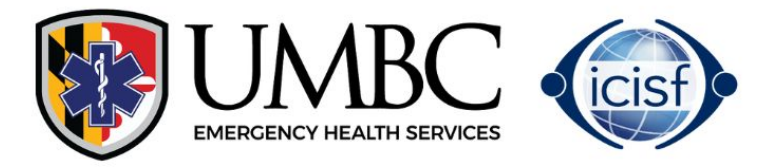

### Certification in Critical Incident Stress Management

Congratulations you have completed the CISM Certification Exam. If you have a achieved a passing score you will be able to print your Certificate of Knowledge. Your certification will be valid for 5 years. You must take the re-certification exam in order to maintain your certification after 5 years.

View certificate

Click on "**View Certificate**" to download your certificate

# **ALREADY TAKEN THE**

# **CCISM RECERTIFICATION EXAM**

For individuals that received their CCISM Certificate in the previous platform, you will login to your account by clicking the "**Login**" button above.

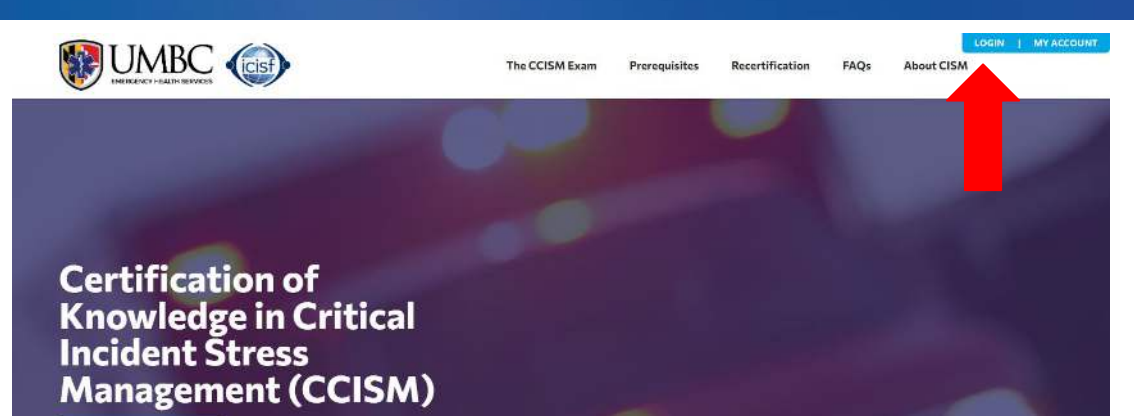

### **VISIT [WWW.CISMCERTIFICATIONS.ORG](http://www.cismcertifications.org)**

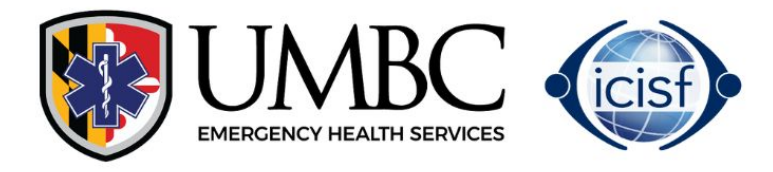

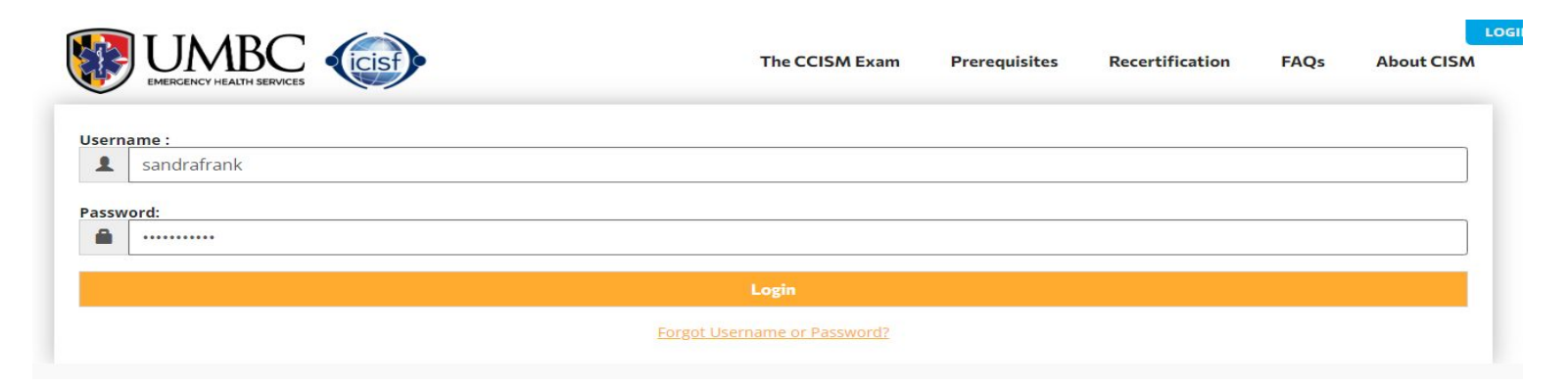

Login with your username/password. If you've forgotten your username/password, please click on "**Forgot Username/Password**"

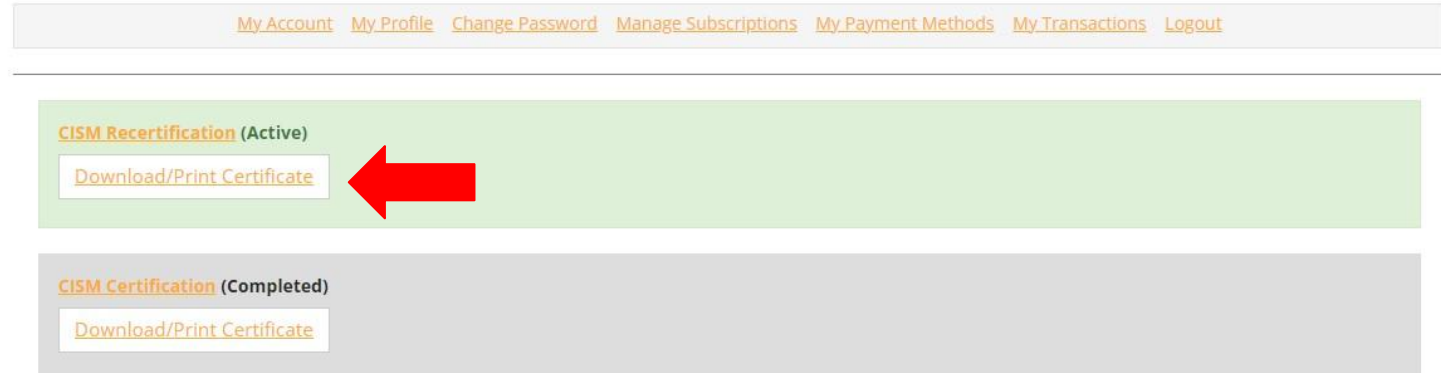

On your dashboard (**My Account**), by selecting **Download/Print Certificate** you will receive a popup which will allow you to view, download and print your certificate.

### **VISIT [WWW.CISMCERTIFICATIONS.ORG](http://www.cismcertifications.org)**